## **What are the four training pathways on Intangible Assets / Intellectual Property for Singapore Public Officers?**

## **FOUNDATION**

The foundation IP Management Course for Public Agencies equips public officers with fundamental knowledge in IP and IP management.

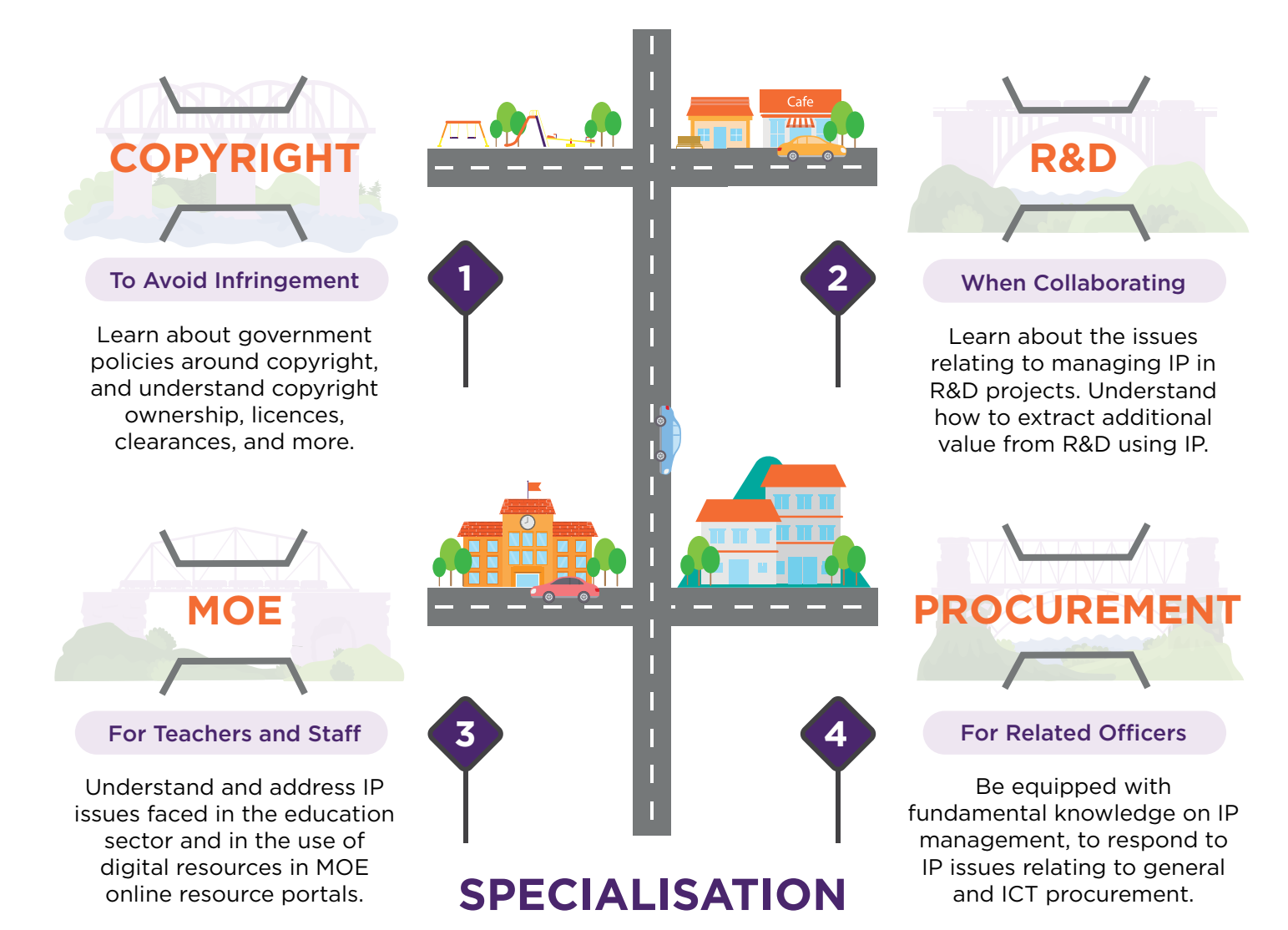

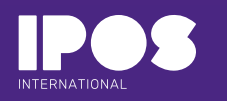

Visit www.iposinternational.com or scan this QR code to find out more. Alternatively, for more information, contact toonmeng.peh@iposinternational.com.

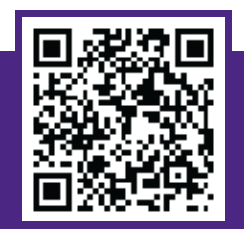

# **Training Pathways**

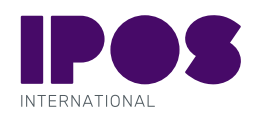

# **What you need to know**

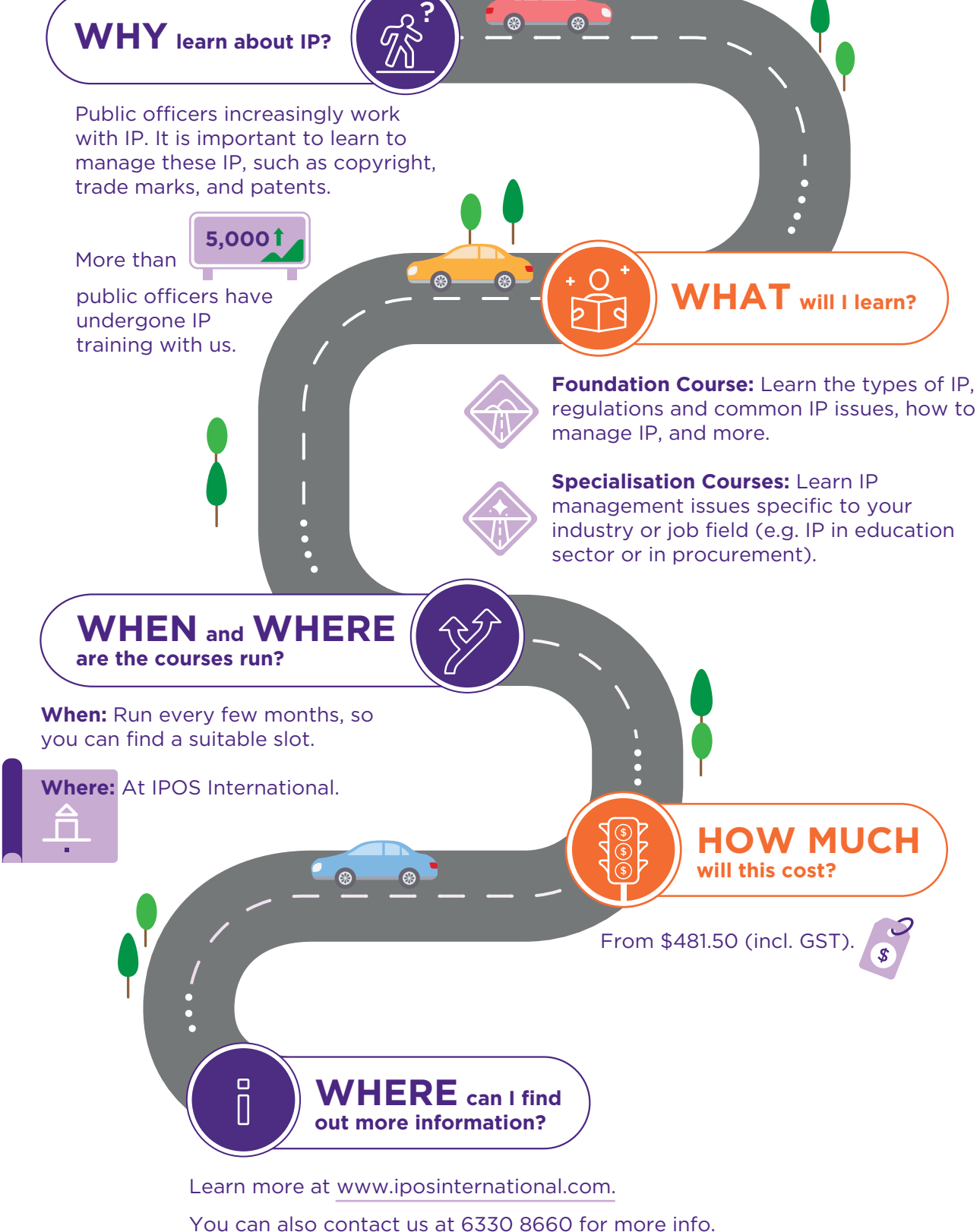

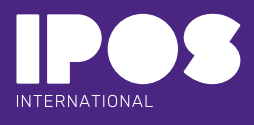

## **Annex Course Details**

## TRAINING PATHWAY RECOMMENDED COURSES

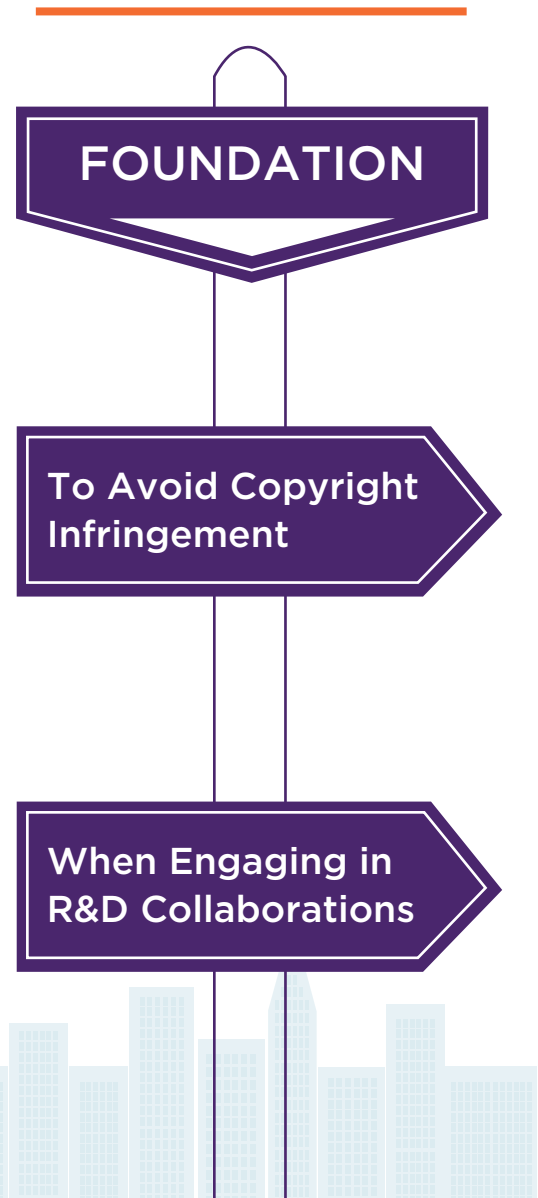

#### Intellectual Property (IP) / IP Management Course for Public Agencies

This is a foundation programme recommended for all Civil Servants and Public Officers across Public Service who handle matters involving Intellectual Property (IP) or encounter IP/ IP Management issues in their course of work.

#### Avoiding Copyright Infringement for Public Officers

Recommended for Civil Servants and Public Officers who are looking to gain knowledge about government policies around copyright, better understand copyright ownership, types of copyright licenses, common defences / legal exceptions to copyright infringement, managing copyright risks, and how to conduct copyright clearance.

#### Navigating IP Issues in R&D Collaborations

Recommended for Civil Servants and Public Officers who handle matters involving IP in R&D. This course addresses the IPM considerations that arise in R&D collaborations.

#### IP Management in R&D - Understanding NIPP and MRCA

This course focuses on the stewardship of IP development and its usage by public agencies. Public officers will learn to familiarise themselves with the principles of the National IP Protocol (NIPP) and common agreed terms in the Master Research Collaboration Agreement (MRCA).

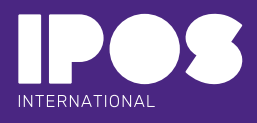

## **Annex Course Details**

For MOE Teachers

and Officers

### TRAINING PATHWAY RECOMMENDED COURSES

## IP Management Course & Toolkit for MOE

Recommended for MOE Officers, Teachers, HODs, Subject Heads, Level Heads and School Staff Developers to understand and address Intellectual Property challenges faced by educational institutions.

#### IP Management Course on the use of Digital Resources in MOE online resource portals

Recommended for MOE Officers who need to create, use and share digital resources in MOE online resource portals such as OPAL and SLS.

For Procurement **Officers** 

#### IP Management Course & Toolkit for Procurement Officers

MOF has listed this course as one of the core policy courses in the mandated Procurement Competency Framework (PCF) for all procurement officers. This course is also recommended for Project Managers and other officers (e.g. procurement users and evaluators) who handle procurement matters involving Intellectual Property.

#### IP Management Course & Toolkit for ICT Procurement

This course is a follow-up to the IP Management Course & Toolkit for Procurement Officers. The course is highly recommended for Procurement Officers, Information and Communication Technology (ICT) Officers, Legal Counsel, Project Managers and other Officers (e.g. procurement users and evaluators) who handle ICT procurement matters involving Intellectual Property.